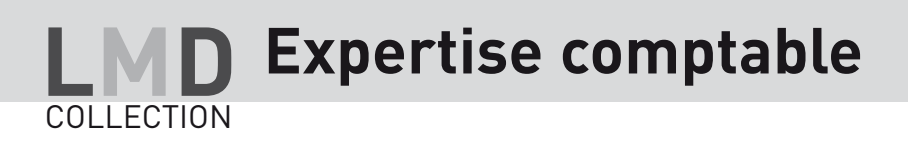

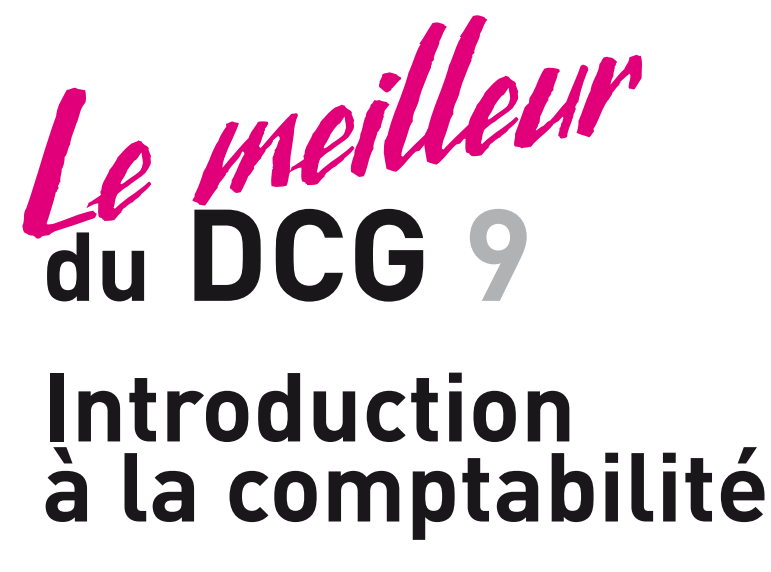

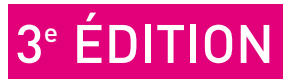

Michel Parruitte

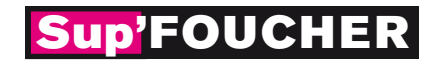

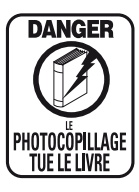

*« Le photocopillage, c'est l'usage abusif et collectif de la photocopie sans autorisation des auteurs et des éditeurs. Largement répandu dans les établissements d'enseignement, le photocopillage menace l'avenir du livre, car il met en danger son équilibre économique. Il prive les auteurs d'une juste rémunération.*

*En dehors de l'usage privé du copiste, toute reproduction totale ou partielle de cet ouvrage est interdite. »*

#### ISBN 978-2-216-12313-1

Toute reproduction ou représentation intégrale ou partielle, par quelque procédé que ce soit, des pages publiées dans le présent ouvrage, faite sans autorisation de l'éditeur ou du Centre français du Droit de copie (20, rue des Grands-Augustins, 75006 Paris), est illicite et constitue une contrefaçon. Seules sont autorisées, d'une part, les reproductions strictement réservées à l'usage privé du copiste et non destinées à une utilisation collective, et, d'autre part, les analyses et courtes citations justifiées par le caractère scientifique ou d'information de l'œuvre dans laquelle elles sont incorporées (loi du 1<sup>er</sup> juillet 1992 - art. 40 et 41 et Code pénal - art. 425).

© Éditions Foucher – 11, rue Paul Bert, 92240 Malakoff – 2013

# Sommaire

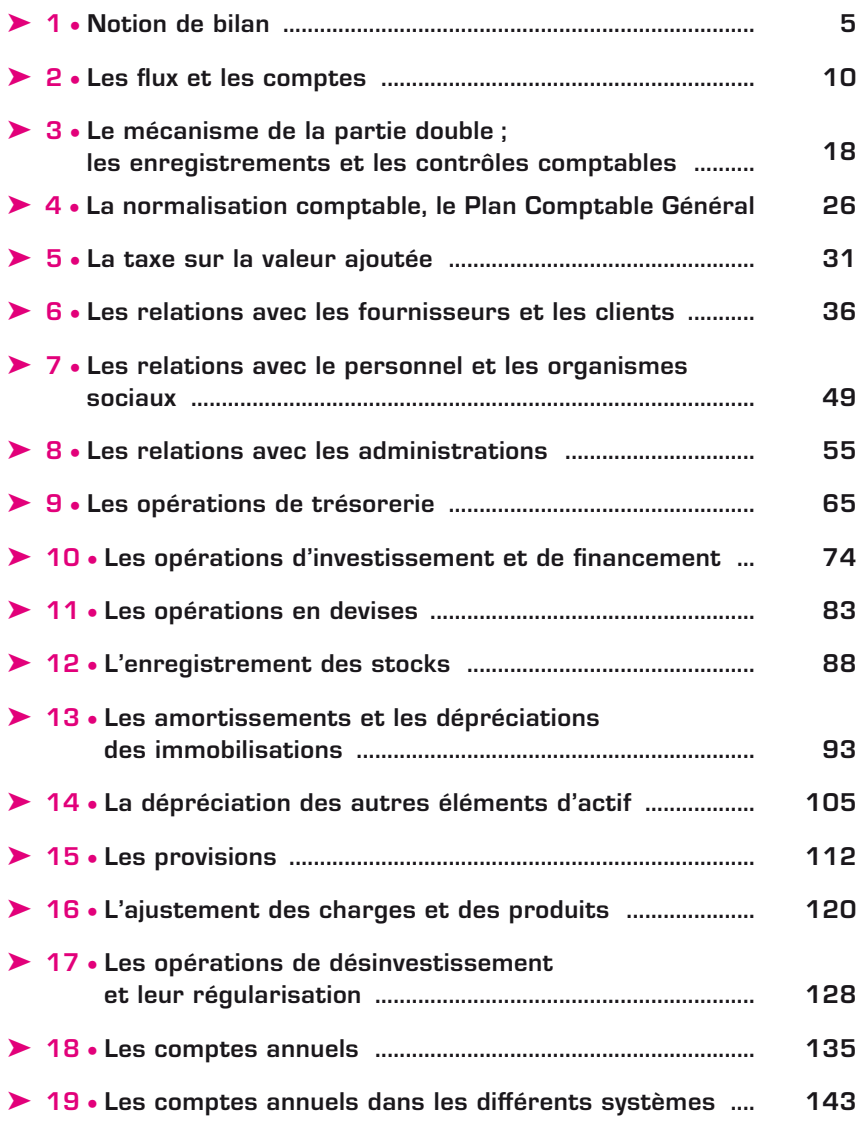

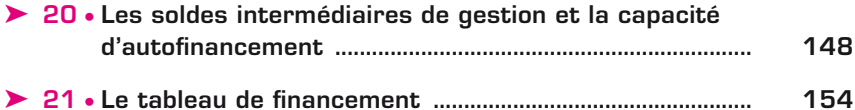

Pour l'ensemble de cet ouvrage, sauf indications contraires :

- l'exercice comptable coïncide avec l'année civile ;
- le taux de TVA utilisé est le taux normal de 19,60 %

## L'enregistrement des stocks

Une entreprise a besoin de stocker, que ce soit des marchandises achetées et revendues en l'état, pour les activités strictement commerciales, ou des approvisionnements et des produits finis, pour les activités de production.

#### $\blacktriangleright$  Les stocks et leur évaluation

 $12$ <br>Fight

#### A. Les différentes catégories de stock

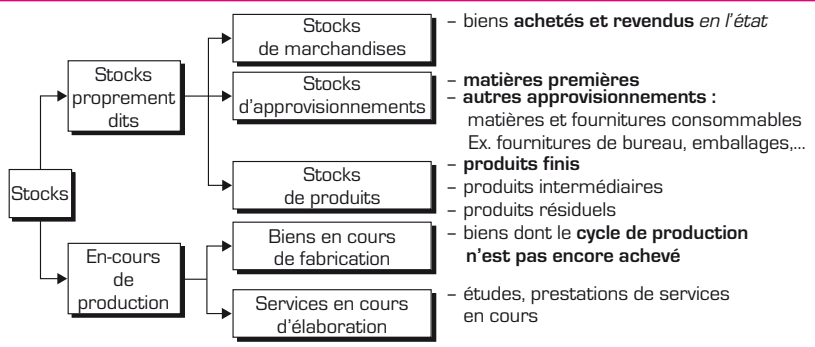

#### B. L'évaluation des stocks

#### 1. Les règles comptables

e **Pour les Matières Premières, les Autres Approvisionnements, les Marchandises**, c'est-à-dire les biens *achetés*, l'évaluation est faite au coût d'acquisition.

#### **Coût d'acquisition = Prix d'achat + Frais d'achat**

e **Pour les Produits, les En-cours de production**, c'est-à-dire les biens et services *produits*, l'évaluation est faite au **coût de production**.

**Coût de production = Coût d'achat + Charges de production des matières consommées**

#### 2. L'évaluation des sorties

Dans l'hypothèse, la plus fréquente, où les entrées (stock initial, achats) sont imputées à des coûts unitaires différents, se pose alors le problème de *l'évaluation des sorties*.

#### Exemple

Stock au 01.01 200 kg à 30,00 € Achats du 15.01 500 kg à 30,60 € Sortie du 20.01 300 kg

Le problème consiste à déterminer le coût unitaire et le coût total de la sortie de stock du 20.01.

 $12$ <br>FICHE

On utilise différentes méthodes, dont deux seulement seront retenues :

#### – méthode du coût unitaire moyen pondéré (CUMP) :

Stock au 01.01 200 Z 30,00 = 6 000 Achats du 15.01 500 Z 30,60 = 15 300 700 21 300 CUMP =  $21\,300/700 = 30,43$ Valorisation de la sortie du 20.01 : 300  $\times$  30.43 = 9 129  $\in$ 

– méthode du premier entré, premier sorti (PEPS ou FIFO) :

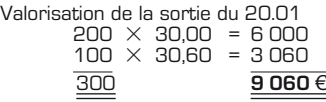

### **II** ► Le traitement comptable des stocks

#### A. Cas des biens achetés

Il s'agit des 31. Matières premières

- 32. Autres approvisionnements
- 37. Marchandises

On utilise le compte 603. Variation des stocks (Approvisionnements, Marchandises).

Le tableau ci-dessous est établi en fonction des mouvements d'un stock de *marchandises*.

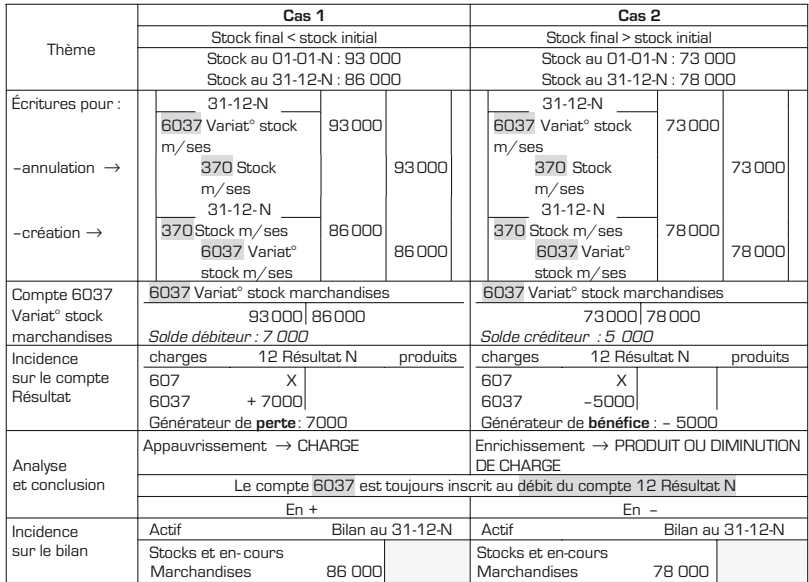

#### B. Cas des biens produits et des en-cours de production

Il s'agit des 33. En-cours de production de biens

- 34. En-cours de production de services
- 35. Produits (Produits finis)

On utilise le compte 71. Production stockée ou 713. Variation des stocks (En-cours, Produits). Le tableau ci-dessous est établi en fonction des mouvements d'un stock de *produits finis*.

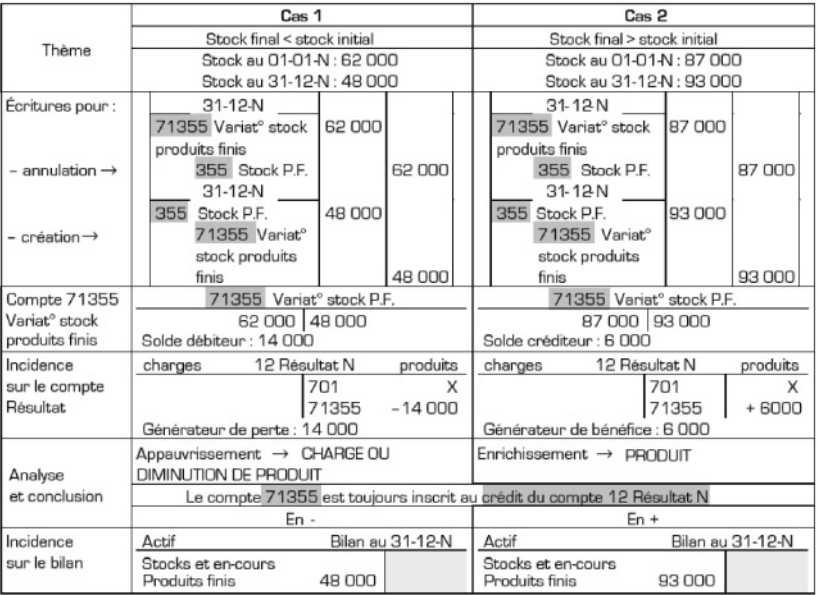

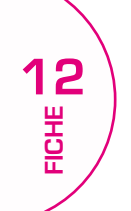

## ₅**+** Conseils.

1. Bien assimiler les différentes catégories de stock : stocks proprement dits (marchandises, approvisionnements, produits) et en-cours de production (biens en cours de production, services en cours d'élaboration).

2. Bien noter que le compte 603. Variations de stocks (approvisionnements et marchandises) est toujours inscrit au débit du compte Résultat :

- $-$  en  $+$  si stock final  $\lt$  stock initial.
- $-$  en si stock final  $\ge$  stock initial.

3. De même, bien noter également que le compte 713. Variations des stocks (en cours de production, produits) est toujours inscrit au crédit du compte Résultat :

- $-$  en  $+$  si stock final  $>$  stock initial,
- $-$  en si stock final  $\leq$  stock initial.

## EXERCICES 12.01 et 12.02

Exercices à télécharger sur www.expertisecomptable-foucher.com

## EXERCICE 12.03

L'entreprise Duvergier fabrique des outils de jardin qu'elle distribue, et commercialise des articles de graineterie. On vous fournit les renseignements suivants concernant l'exercice N :

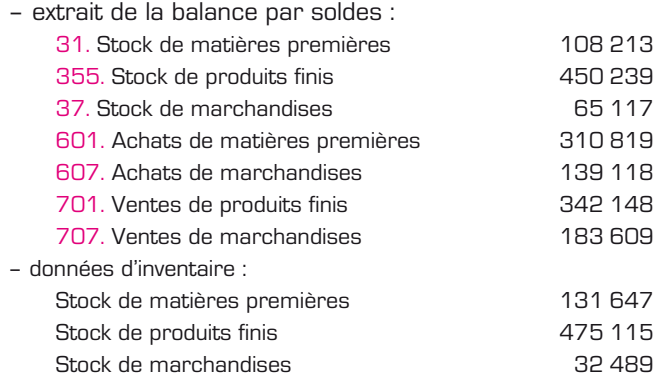

#### Travail à faire

- 1. Enregistrer au journal de l'entreprise les écritures concernant les variations de stock au 31.12.N.
- 2. Présenter l'extrait du compte Résultat correspondant à ces informations.

1. Écritures au journal :

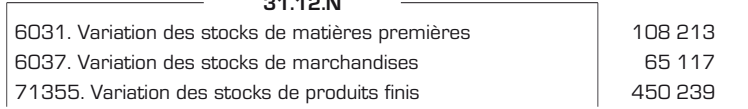

31.12<sup>1</sup>

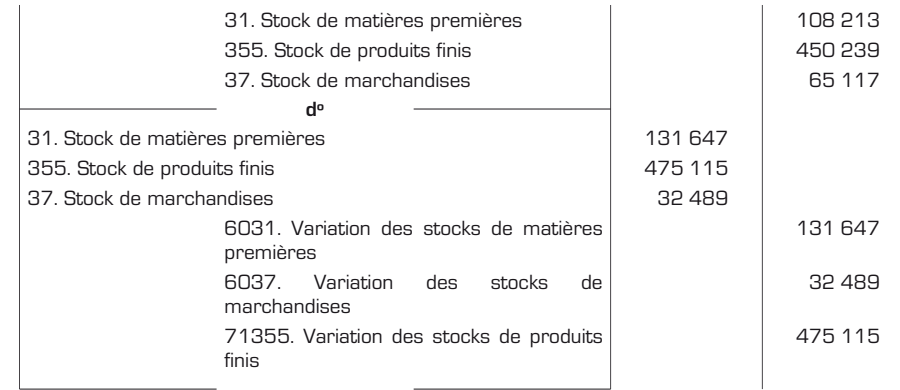

#### 2. Extrait du compte Résultat :

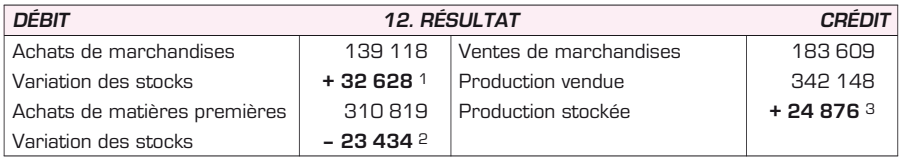

1 65 117 – 32 489.

**e x o s**

2 131 647 – 108 213.

3 475 115 – 450 239.

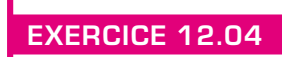

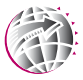

Exercice à télécharger sur www.expertisecomptable-foucher.com